## Beispielstand:

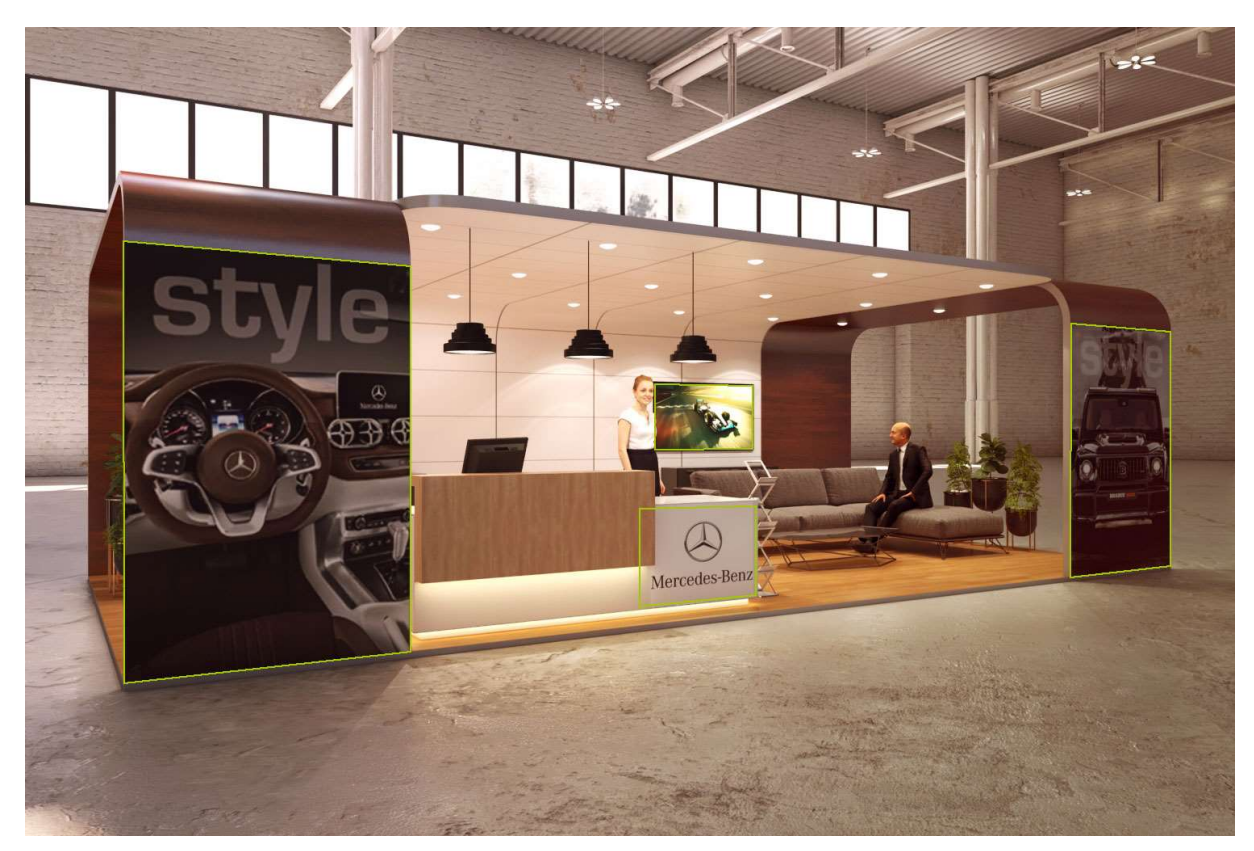

Shell-Scheme-Stand mit 3 Funktionen / 1.000 €:

- 1 Bild links
- 1 Bild rechts
- Logo in der Mitte

Shell-Scheme-Stand mit 5 Funktionen / 1.500 €:

- 1 Bild links
- 1 Bild rechts
- Logo in der Mitte
- Bildschirm im hinteren Bereich mit einem Bild oder Video zu besetzen
- Hotspot an beliebiger Stelle für weitere Funktion (Website-Link oder PDF/Prospekt oder Chatfunktion oder Video)

Shell-Scheme-Stand mit 12 Funktionen / 2.000 €:

- 1 Bild links
- 1 Bild rechts
- Logo in der Mitte
- Bildschirm im hinteren Bereich mit einem Bild oder Video zu besetzen
- bis zu 8 weitere Hotspots an beliebiger Stelle für weitere Funktion (Website-Link oder PDF/Prospekt oder Chatfunktion oder Video)

/ Für das Einbinden eines ChromaVideos entstehen zus. Kosten von 75,00 €. Alle anderen Funktionen werden kostenlos eingebunden.